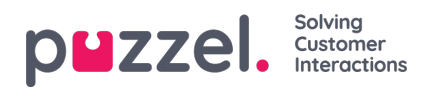

# **Call events result codes**

The different values for result\_code for call events can also be found in tabl[ecall\\_result\\_codes](https://help.puzzel.com/product-documents/technical-specs/raw-data-details/raw-data-detailed-description/the-database-6)

# **Results for Queue events**

Different values for result\_code used for **Queue** events (event\_type=q):

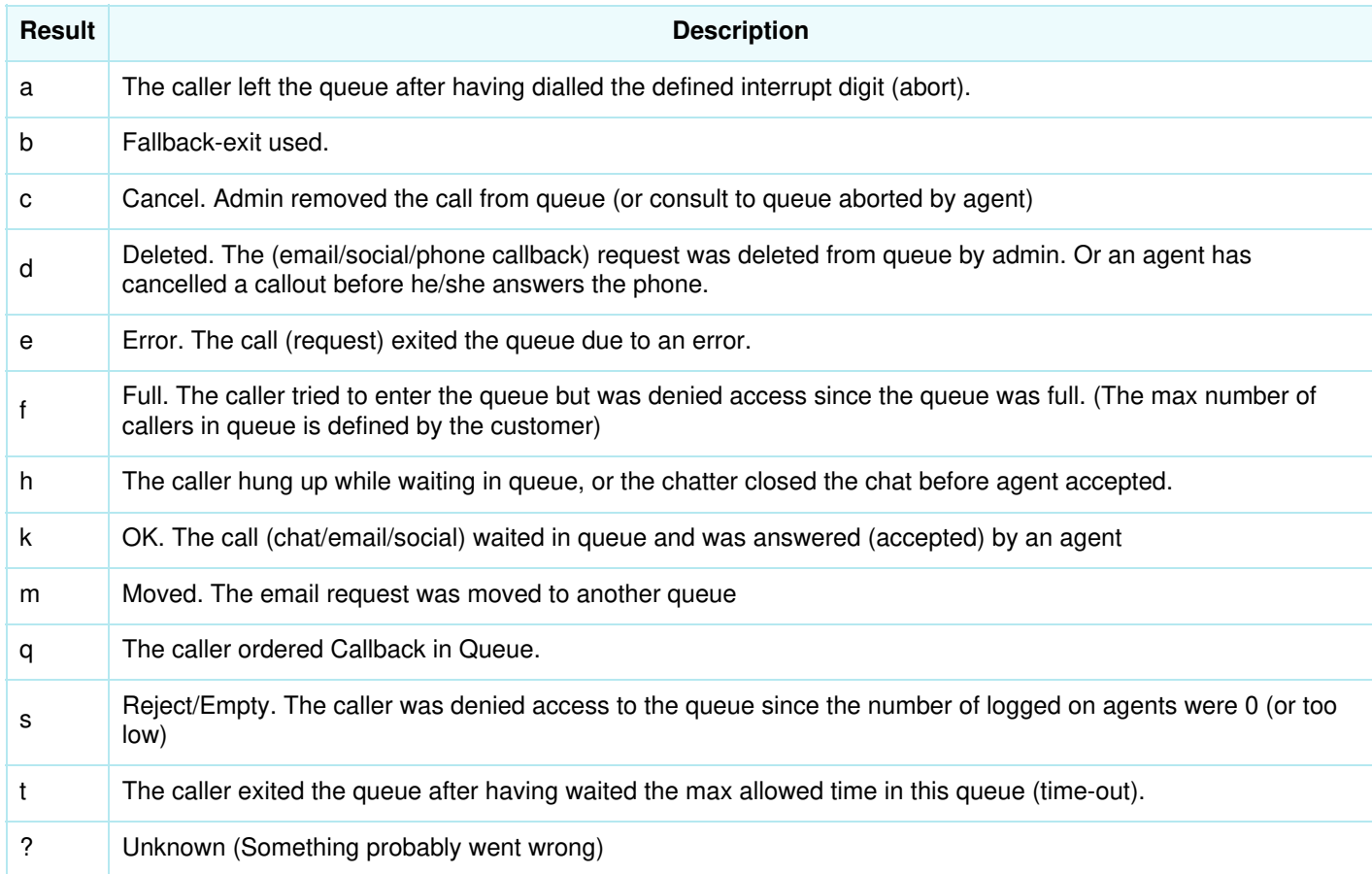

## **Results for Menu events**

Different values for result\_code used for Menu events (event\_type=m)

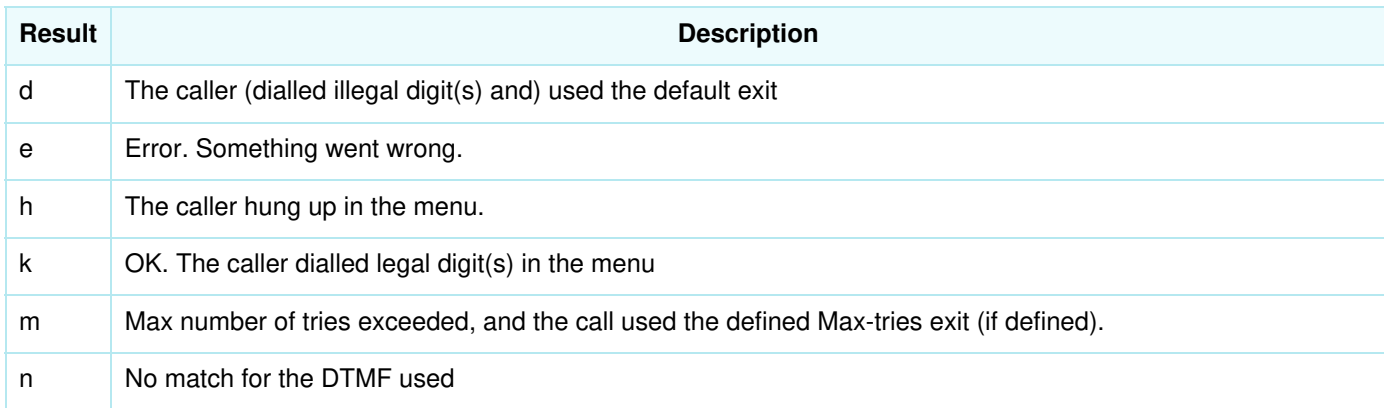

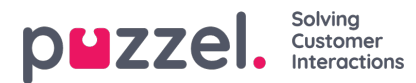

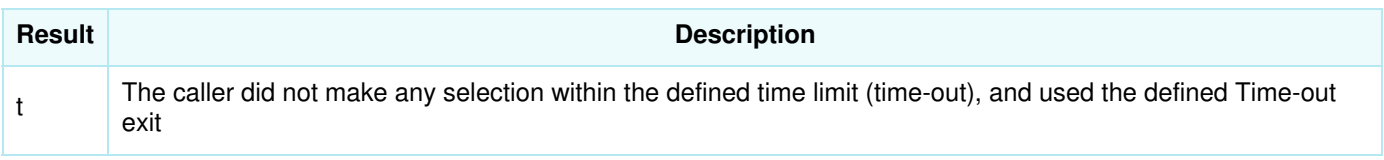

#### **Results for Conversation events**

Different values for result code used for Conversation events (event type=c)

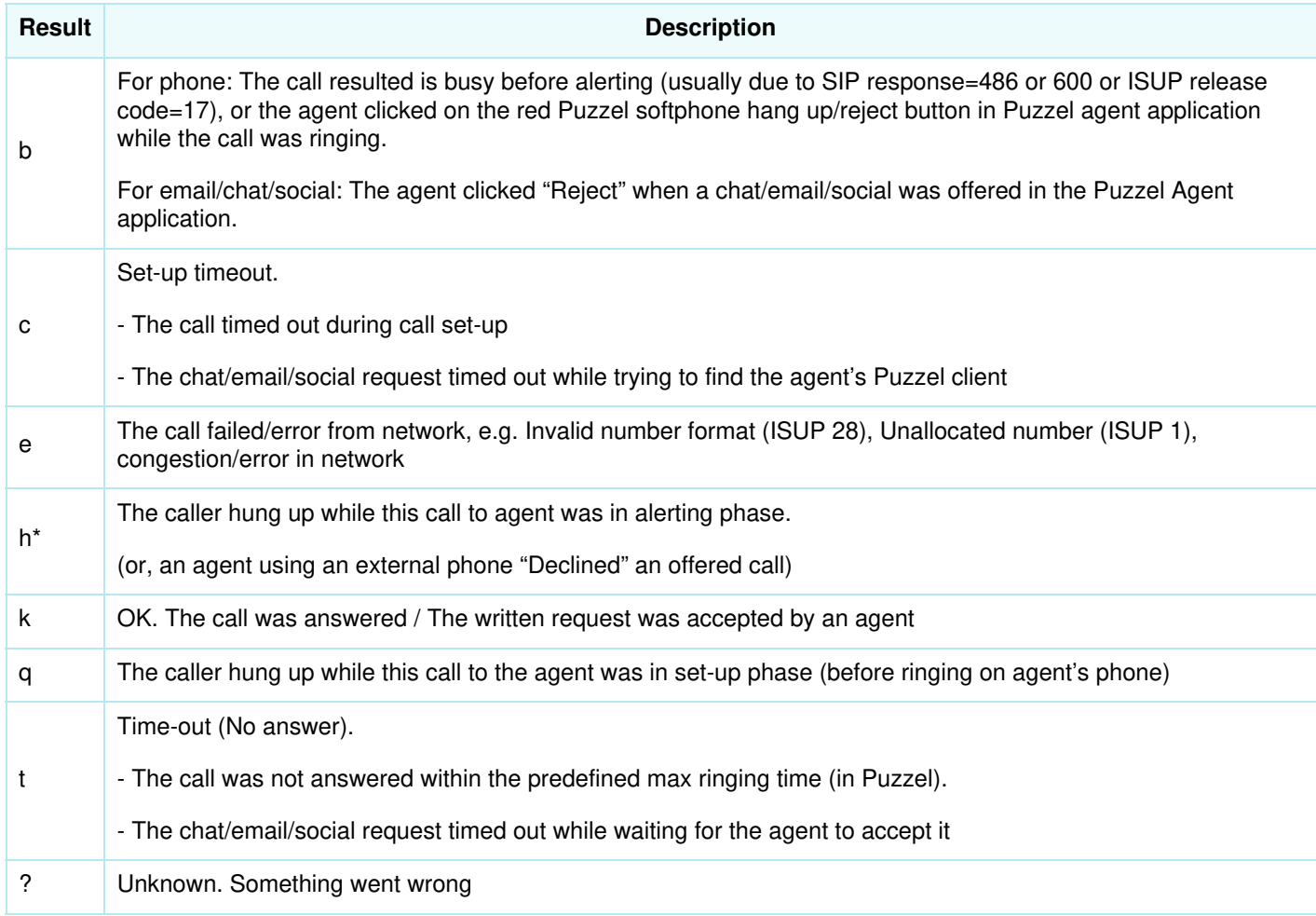

\* See Agent rejecting a call

#### **Agent rejecting an offered call**

- If agent is using Puzzel softphone and is rejecting an offered (ringing) call by clicking the red hang-up/reject button in agent.puzzel.com, the conversation event will get result  $= b$  (busy).
- If agent is logged on to queue with an external phone number (instead of Puzzel softphone), and the agent is rejecting an offered call by clicking the black Decline button in agent.puzzel.com, the conversation event will get result = h (hang-up). In this case, the call is not ended, so the queue event continues, and the next agent that is offered the call might answer.
- If agent is logged on to queue with an external phone number and is rejecting an offered call by clicking No/Reject on his external phone, the conversation event will usually get result  $= b$  (busy).

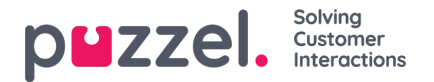

If a chat/email/social request is sent to agent and the agent clicks Reject, the conversation event will have result  $\c{code} = b$ . In Puzzel agent statistics prior to April 2019, conversation events with result=b for phone was not counted as "offered to agent", but result=b was counted as offered for chat/email/social. After April 2019 conversation events for phone with result code=b is counted as "offered to agent" in Puzzel standard statistics. This change was communicated in the Puzzel release notes for the April 2019 release.

### **Extra information for calls (result\_response)**

In addition to the result code, we also have a column called result response (from db v1.6) showing the signalling response code Puzzel received from the network for a phone call. Please note that the value might be an ISUP cause code (usually 1- 2 digits) or a SIP response code (3 digits). In the future, there will only be SIP responses in this column.

The main purpose with this column is to give more information for calls with result code=e (error). The 2 main types of error are:

- phone number not in use (ISUP cause 1 or SIP response 404)
- error in network

It might be interesting to look for Dialler calls (conversation events) with result code = e and result response = 1 or 404. If you find several conversation events with the same destination number and result code=e and result response 1 or 404, this phone number should be corrected in the source system the Dialler lists are generated from.

Some useful links:

- https://en.wikipedia.org/wiki/ISDN User Part
- [https://en.wikipedia.org/wiki/List\\_of\\_SIP\\_response\\_code](https://en.wikipedia.org/wiki/List_of_SIP_response_codes)
- [https://www.dialogic.com/webhelp/IMG2020/2.3.0/WebHelp/cause\\_code\\_map\\_ss7\\_sip.htm](https://www.dialogic.com/webhelp/IMG2020/2.3.0/WebHelp/cause_code_map_ss7_sip.htm)